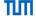

# Network Security (NetSec)

IN2101 – WS 17/18

Prof. Dr.-Ing. Georg Carle

Dr. Heiko Niedermayer
Dr. Miguel Pardal
Quirin Scheitle
Acknowledgements: Dr. Cornelius Diekmann

Chair of Network Architectures and Services Department of Informatics Technical University of Munich

# Chapter 4: Firewalls and Security Policies

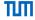

#### The 3 Security Components

#### **Network Firewalls**

Placing Firewalls

What does a Firewall do?

Configuring Firewalls

Example: LAN with Mail Server

#### Stateless Filtering

Stateful vs. Stateless Firewalls

Example: LAN with Mail Server (Stateless)

The ACK flag

Example: LAN with Web Server

**Spoofing Protection** 

# Chapter 4: Firewalls and Security Policies

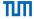

#### Common Errors

Shadowing

What Firewalls cannot do

#### Introduction: What does secure mean?

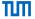

- Definition: Security Policy
  - "A security policy, a specific statement of what is and is not allowed, defines the system's security." [Bishop03]
- Definition: Security Mechanisms
  - "Security Mechanisms enforce the policies; their goal is to ensure that the system never enters a disallowed state." [Bishop03]
- Examples of Security Mechanisms:
  - IPsec gateways, firewalls, SSL, ...
- A system is secure if, started in an allowed state, always stays in states that are allowed.
- The policy defines security, the security mechanisms enforce it.

# Chapter 4: Firewalls and Security Policies

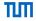

#### The 3 Security Components

Network Firewalls

Stateless Filtering

Example: LAN with Web Server

Spoofing Protection

Common Errors

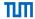

- Requirements
  - Define security goals
  - .....
  - "What do we want?"
- Policy
  - Rules to implement the requirements
  - "How to get there?"
- Mechanisms
  - · Enforce the policy

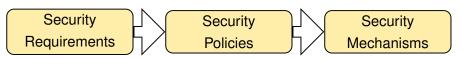

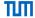

- Requirements
  - Define security goals
     What were those again?
  - ,,,,,
  - "What do we want?"
- Policy
  - Rules to implement the requirements
  - "How to get there?"
- Mechanisms
  - Enforce the policy

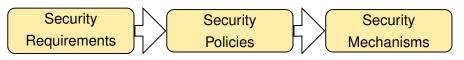

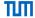

- Requirements
  - Define security goals

What were those again?

- Data Integrity, , , , ,
- "What do we want?"
- Policy
  - Rules to implement the requirements
  - "How to get there?"
- Mechanisms
  - Enforce the policy

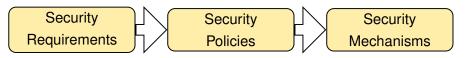

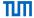

- Requirements
  - Define security goals
     What were those again?
  - Data Integrity, Confidentiality, , , ,
  - "What do we want?"
- Policy
  - Rules to implement the requirements
  - "How to get there?"
- Mechanisms
  - Enforce the policy

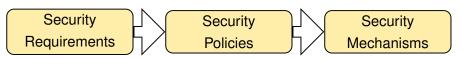

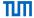

- Requirements
  - Define security goals
     What were those again?
  - Data Integrity, Confidentiality, Availability, , ,
  - "What do we want?"
- Policy
  - Rules to implement the requirements
  - "How to get there?"
- Mechanisms
  - Enforce the policy

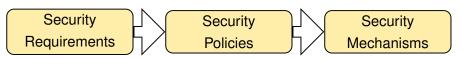

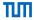

- Requirements
  - Define security goals
     What were those again?
  - Data Integrity, Confidentiality, Availability, Authenticity, ,
  - "What do we want?"
- Policy
  - · Rules to implement the requirements
  - "How to get there?"
- Mechanisms
  - Enforce the policy

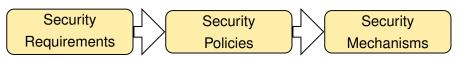

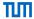

- Requirements
  - Define security goals
     What were those again?
  - Data Integrity, Confidentiality, Availability, Authenticity, Accountability,
  - "What do we want?"
- Policy
  - Rules to implement the requirements
  - "How to get there?"
- Mechanisms
  - Enforce the policy

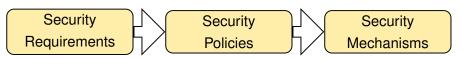

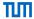

- Requirements
  - Define security goals
  - Data Integrity, Confidentiality, Availability, Authenticity, Accountability, Controlled Access
  - "What do we want?"
- Policy
  - Rules to implement the requirements
  - "How to get there?"
- Mechanisms
  - Enforce the policy

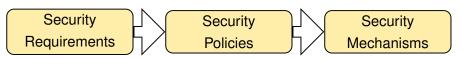

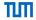

· A network admin reports:

- Security Requirements:
- · Security Policy:
- Security Mechanisms:

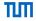

A network admin reports:

- Security Requirements: Sender accountability of all internal eMails
- Security Policy:
- Security Mechanisms:

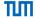

A network admin reports:

- Security Requirements: Sender accountability of all internal eMails
- Security Policy:
   All eMails must be cryptographically signed
- Security Mechanisms:

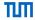

A network admin reports:

- Security Requirements: Sender accountability of all internal eMails
- Security Policy:
   All eMails must be cryptographically signed
- Security Mechanisms:
   X.509 certificates + signatures, dropping of unsigned eMails by mailserver

# Chapter 4: Firewalls and Security Policies

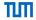

The 3 Security Components

#### **Network Firewalls**

Placing Firewalls

What does a Firewall do?

Configuring Firewalls

Example: LAN with Mail Server

Stateless Filtering

Example: LAN with Web Server

**Spoofing Protection** 

Common Errors

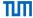

A closer look at policy-heavy security mechanisms

# **Network Firewalls**

## **Network Firewalls**

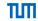

Network Firewalls

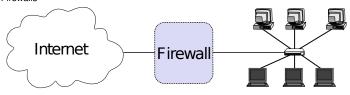

Do not confuse with host-based firewalls!

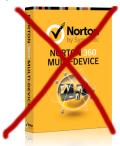

#### **Placing Firewalls**

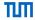

- Controlled Access at the network level
- Install where a protected subnetwork is connected to a less trusted network
- · If not specified otherwise, we assume
  - Firewall is placed between Internet and local network

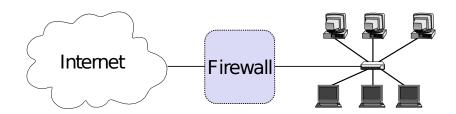

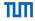

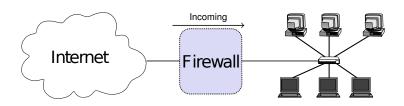

- Different views
- View 1 (e.g. by admin of the LAN)
  - Incoming: from the Internet to the local network
  - Outgoing: from the local network to the Internet

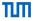

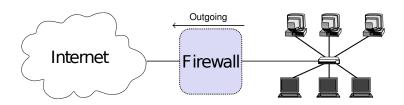

- Different views
- View 1 (e.g. by admin of the LAN)
  - Incoming: from the Internet to the local network
  - Outgoing: from the local network to the Internet

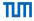

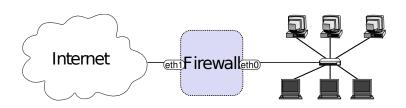

- Different views
- View 1 (e.g. by admin of the LAN)
  - Incoming: from the Internet to the local network
  - Outgoing: from the local network to the Internet
- View 2 (e.g. by firewall man page)
  - · On each interface, there are incoming and outgoing packets

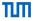

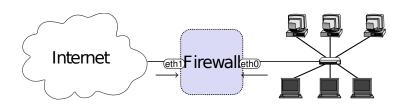

- Different views
- View 1 (e.g. by admin of the LAN)
  - Incoming: from the Internet to the local network
  - · Outgoing: from the local network to the Internet
- View 2 (e.g. by firewall man page)
  - On each interface, there are incoming and outgoing packets

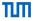

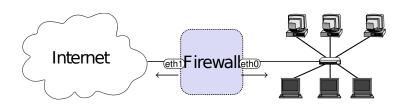

- Different views
- View 1 (e.g. by admin of the LAN)
  - Incoming: from the Internet to the local network
  - Outgoing: from the local network to the Internet
- View 2 (e.g. by firewall man page)
  - On each interface, there are incoming and outgoing packets

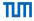

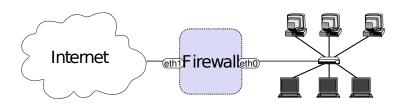

• For convenience:

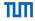

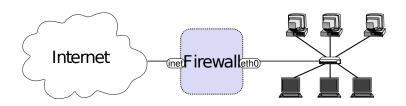

- For convenience:
- # ip link set eth1 name inet

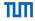

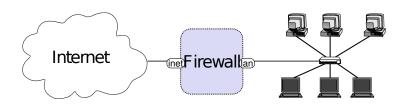

- For convenience:
- # ip link set eth1 name inet
- # ip link set eth0 name lan

#### What does a Firewall do?

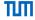

• By default: nothing!

#### What does a Firewall do?

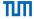

- By default: nothing!
- Needs to be configured.

#### Strategies

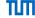

- Whitelisting
  - Default deny strategy: Everything not explicitly permitted is denied
- Blacklisting
  - Default permit strategy: Everything not explicitly forbidden is permitted

#### Strategies

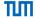

- Whitelisting
  - Default deny strategy: Everything not explicitly permitted is denied
  - Increased security
- Blacklisting
  - Default permit strategy: Everything not explicitly forbidden is permitted
  - · Less hassle with users

#### Strategies

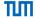

- Whitelisting
  - · Default deny strategy: Everything not explicitly permitted is denied
  - Increased security
- Blacklisting
  - Default permit strategy: Everything not explicitly forbidden is permitted
  - Less hassle with users
- Best Practice: Whitelisting

#### Example: Strict Whitelisting

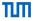

| Rule | Iface | Src IP         | Dst IP         | Protocol | Src Port | Dst Port | State    | Action |
|------|-------|----------------|----------------|----------|----------|----------|----------|--------|
| A    | lan   | 192.168.0.0/16 | 0.0.0.0/0      | TCP      | > 1023   | 80       | New,Est. | Accept |
| B    | inet  | 0.0.0.0/0      | 192.168.0.0/16 | TCP      | 80       | > 1023   | Est.     | Accept |
| C    | *     | 0.0.0.0/0      | 0.0.0.0/0      | *        | *        | *        | *        | Drop   |

- · Policy: Allow outgoing HTTP (TCP port 80), deny the rest
- LAN can initiate outgoing HTTP connections
  - Example: SYN
- The Internet may respond to established connections
  - Example: SYN.ACK
- LAN may use established connections
  - Example: ACK, HTTP GET / HTTP/1.0
- Everything else is prohibited
  - Example: DNS

#### Example: Strict Whitelisting

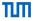

| Rule | Iface | Src IP         | Dst IP         | Protocol | Src Port | Dst Port | State    | Action |
|------|-------|----------------|----------------|----------|----------|----------|----------|--------|
| ⇒A   | lan   | 192.168.0.0/16 | 0.0.0.0/0      | TCP      | > 1023   | 80       | New,Est. | Accept |
| B    | inet  | 0.0.0.0/0      | 192.168.0.0/16 | TCP      | 80       | > 1023   | Est.     | Accept |
| C    | *     | 0.0.0.0/0      | 0.0.0.0/0      | *        | *        | *        | *        | Drop   |

- Policy: Allow outgoing HTTP (TCP port 80), deny the rest
- LAN can initiate outgoing HTTP connections
  - Example: SYN
- The Internet may respond to established connections
  - Example: SYN.ACK
- LAN may use established connections
  - Example: ACK, HTTP GET / HTTP/1.0
- Everything else is prohibited
  - Example: DNS

### Example: Strict Whitelisting

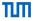

| Rule | Iface | Src IP         | Dst IP         | Protocol | Src Port | Dst Port | State    | Action |
|------|-------|----------------|----------------|----------|----------|----------|----------|--------|
| A    | lan   | 192.168.0.0/16 | 0.0.0.0/0      | TCP      | > 1023   | 80       | New,Est. | Accept |
| ⇒B   | inet  | 0.0.0.0/0      | 192.168.0.0/16 | TCP      | 80       | > 1023   | Est.     | Accept |
| C    | *     | 0.0.0.0/0      | 0.0.0.0/0      | *        | *        | *        | *        | Drop   |

- Policy: Allow outgoing HTTP (TCP port 80), deny the rest
- LAN can initiate outgoing HTTP connections
  - Example: SYN
- The Internet may respond to established connections
  - Example: SYN,ACK
- LAN may use established connections
  - Example: ACK, HTTP GET / HTTP/1.0
- Everything else is prohibited
  - Example: DNS

### Example: Strict Whitelisting

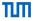

| Rule | Iface | Src IP         | Dst IP         | Protocol | Src Port | Dst Port | State    | Action |
|------|-------|----------------|----------------|----------|----------|----------|----------|--------|
| ⇒A   | lan   | 192.168.0.0/16 | 0.0.0.0/0      | TCP      | > 1023   | 80       | New,Est. | Accept |
| B    | inet  | 0.0.0.0/0      | 192.168.0.0/16 | TCP      | 80       | > 1023   | Est.     | Accept |
| C    | *     | 0.0.0.0/0      | 0.0.0.0/0      | *        | *        | *        | *        | Drop   |

- Policy: Allow outgoing HTTP (TCP port 80), deny the rest
- LAN can initiate outgoing HTTP connections
  - Example: SYN
- The Internet may respond to established connections
  - Example: SYN.ACK
- LAN may use established connections
  - Example: ACK, HTTP GET / HTTP/1.0
- · Everything else is prohibited
  - Example: DNS

### Example: Strict Whitelisting

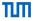

| Rule         | Iface       | Src IP                                   | Dst IP                                   | Protocol   | Src Port          | Dst Port     | State            | Action                   |
|--------------|-------------|------------------------------------------|------------------------------------------|------------|-------------------|--------------|------------------|--------------------------|
| A<br>B<br>⇒C | lan<br>inet | 192.168.0.0/16<br>0.0.0.0/0<br>0.0.0.0/0 | 0.0.0.0/0<br>192.168.0.0/16<br>0.0.0.0/0 | TCP<br>TCP | > 1023<br>80<br>* | 80<br>> 1023 | New,Est.<br>Est. | Accept<br>Accept<br>Drop |

- Policy: Allow outgoing HTTP (TCP port 80), deny the rest
- LAN can initiate outgoing HTTP connections
  - Example: SYN
- The Internet may respond to established connections
  - Example: SYN,ACK
- LAN may use established connections
  - Example: ACK, HTTP GET / HTTP/1.0
- Everything else is prohibited
  - Example: DNS

### **Configuring Firewalls**

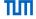

- A firewall is configured by a ruleset
  - Actually: rulelist
- For every packet, the ruleset is processed sequentially until a matching rule is found
- · A rule consists of
  - Match condition
  - Action

#### Rules

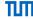

- Actions
  - Accept
  - Drop, Reject
  - Log
  - ...
- Match Conditions
  - Incoming interface
  - All I2-I4 packet fields
    - MAC addresses, IP addresses, protocol, ports, flags, ...
  - Stateful matches
    - . The firewall tracks connections for you
    - . e.g. with the IP-5-tuple
  - Further advanced conditions
    - · rate limiting, locally tagged packets, ...

#### Details on Packet Fields

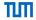

- · Link Layer (I2) Ethernet
  - EtherType
    - Usually: 0x0800 (IPv4)
    - Handle other EtherTypes: e.g. Drop 0x86DD (IPv6)
  - Ethernet MAC Address
    - Easily spoofable!
    - # ifconfig eth0 hw ether de:ad:be:ef:de:ad
- Network Layer (I3) IPv4
  - IP addresses
  - Transport protocol
    - TCP, UDP, ICMP, ...
  - Flags: IP fragment
  - · Options: E.g. source routing
    - Please drop source routing!

L2

L3

14

L5-7 App

4-18

#### **Details on Packet Fields**

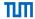

#### Transport Layer (I4) – TCP/UDP

- Ports
  - · Determine the sending / receiving application.
  - · Limited degree of confidence
  - Well-Known Ports (0-1023):

E.g. HTTP (80), DNS (53), HTTPS (443).

- Registered Ports (1024-49151)
  - E.g. IRC (6667), BitTorrent tracker (6969), ...
- Ephemeral Ports (49152-65535):
   ports meant to be used temporarily by clients.
- Flags
  - ACK: set in every segment of a connection but the very first
  - SYN: only set in the first two segments
  - RST: ungraceful close of a connection

L2 L3 L4 L5-7 App

#### **Details on Packet Fields**

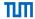

- Application Protocol (I5-7)
  - Deep Packet Inspection
  - usually not done by firewalls
  - · easier to realize in proxy systems

L2

L3

L4

L5-7 App

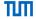

- Arriving packets may generate state in the firewall.
- Connection tracking with the IP-5-tuple
  - (Src IP, Dst IP, Proto, Src Port, Dst Port)

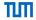

- Arriving packets may generate state in the firewall.
- Connection tracking with the IP-5-tuple
  - (Src IP, Dst IP, Proto, Src Port, Dst Port)
- States of a connection
  - · NEW: First packet of a connection
  - ESTABLISHED: All following packets

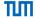

- Arriving packets may generate state in the firewall.
- Connection tracking with the IP-5-tuple
  - (Src IP, Dst IP, Proto, Src Port, Dst Port)
- States of a connection
  - NEW: First packet of a connection
  - ESTABLISHED: All following packets
- Optional State tracking (depending on your firewall)
  - · TCP sequence and ack numbers, and flags
  - ICMP sequence numbers and request/response tracking

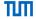

- Arriving packets may generate state in the firewall.
- Connection tracking with the IP-5-tuple
  - (Src IP, Dst IP, Proto, Src Port, Dst Port)
- States of a connection
  - NEW: First packet of a connection
  - ESTABLISHED: All following packets
- Optional State tracking (depending on your firewall)
  - TCP sequence and ack numbers, and flags
  - ICMP sequence numbers and request/response tracking
- Note: UDP connection tracking is always an approximation!

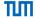

- Arriving packets may generate state in the firewall.
- Connection tracking with the IP-5-tuple
  - (Src IP, Dst IP, Proto, Src Port, Dst Port)
- States of a connection
  - NEW: First packet of a connection
  - ESTABLISHED: All following packets
- Optional State tracking (depending on your firewall)
  - · TCP sequence and ack numbers, and flags
  - ICMP sequence numbers and request/response tracking
- Note: UDP connection tracking is always an approximation!
  - Example: Attacker sends spoofed DNS replies in the hope that victim might accept one as an answer to a
    previous DNS query.

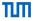

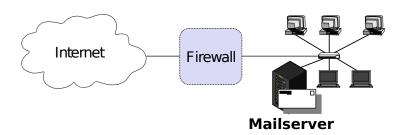

#### Security policy

- Incoming and outgoing email should be the only allowed traffic into and out of a protected network
- Email is SMTP, TCP port 25
- . Anyone in the internal network can send out emails to arbitrary mailservers in the Internet
- · Incoming emails must only arrive at the Mailserver

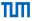

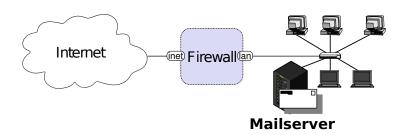

#### Security policy

- Incoming and outgoing email should be the only allowed traffic into and out of a protected network
- Email is SMTP, TCP port 25
- . Anyone in the internal network can send out emails to arbitrary mailservers in the Internet
- · Incoming emails must only arrive at the Mailserver

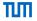

| Rule | Iface | Src IP   | Dst IP     | Protocol | Src Port | Dst Port | State | Action |
|------|-------|----------|------------|----------|----------|----------|-------|--------|
| A    | inet  | external | mailserver | TCP      | *        | 25       | New   | Accept |
| В    | lan   | internal | external   | TCP      | *        | 25       | New   | Accept |
| С    | *     | *        | *          | TCP      | *        | *        | Est.  | Accept |
| D    | *     | *        | *          | *        | *        | *        | *     | Drop   |

- Rule A allows new incoming SMTP (TCP port 25) connections to establish a connection with the internal Mailserver
- Rule B allows establishing SMTP connection from the internal network to the Internet
- Rule C allows all established connections. Only with rule A and B, a connection can be in the ESTAB-LISHED state.
- Rule D denies the rest (whitelisting)

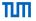

| Rule | Iface | Src IP   | Dst IP     | Protocol | Src Port | Dst Port | State | Action |
|------|-------|----------|------------|----------|----------|----------|-------|--------|
| ⇒A   | inet  | external | mailserver | TCP      | *        | 25       | New   | Accept |
| В    | lan   | internal | external   | TCP      | *        | 25       | New   | Accept |
| С    | *     | *        | *          | TCP      | *        | *        | Est.  | Accept |
| D    | *     | *        | *          | *        | *        | *        | *     | Drop   |

- Rule A allows new incoming SMTP (TCP port 25) connections to establish a connection with the internal Mailserver
- Rule B allows establishing SMTP connection from the internal network to the Internet
- Rule C allows all established connections. Only with rule A and B, a connection can be in the ESTAB-LISHED state.
- Rule D denies the rest (whitelisting)

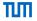

| Rule | Iface | Src IP   | Dst IP     | Protocol | Src Port | Dst Port | State | Action |
|------|-------|----------|------------|----------|----------|----------|-------|--------|
| A    | inet  | external | mailserver | TCP      | *        | 25       | New   | Accept |
| ⇒B   | lan   | internal | external   | TCP      | *        | 25       | New   | Accept |
| С    | *     | *        | *          | TCP      | *        | *        | Est.  | Accept |
| D    | *     | *        | *          | *        | *        | *        | *     | Drop   |

- Rule A allows new incoming SMTP (TCP port 25) connections to establish a connection with the internal Mailserver
- Rule B allows establishing SMTP connection from the internal network to the Internet
- Rule C allows all established connections. Only with rule A and B, a connection can be in the ESTAB-LISHED state.
- Rule D denies the rest (whitelisting)

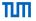

| Rule | Iface | Src IP   | Dst IP     | Protocol | Src Port | Dst Port | State | Action |
|------|-------|----------|------------|----------|----------|----------|-------|--------|
| Α    | inet  | external | mailserver | TCP      | *        | 25       | New   | Accept |
| В    | lan   | internal | external   | TCP      | *        | 25       | New   | Accept |
| ⇒C   | *     | *        | *          | TCP      | *        | *        | Est.  | Accept |
| D    | *     | *        | *          | *        | *        | *        | *     | Drop   |

- Rule A allows new incoming SMTP (TCP port 25) connections to establish a connection with the internal Mailserver
- Rule B allows establishing SMTP connection from the internal network to the Internet
- Rule C allows all established connections. Only with rule A and B, a connection can be in the ESTAB-LISHED state.
- Rule D denies the rest (whitelisting)

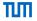

| Rule | Iface | Src IP   | Dst IP     | Protocol | Src Port | Dst Port | State | Action |
|------|-------|----------|------------|----------|----------|----------|-------|--------|
| A    | inet  | external | mailserver | TCP      | *        | 25       | New   | Accept |
| В    | lan   | internal | external   | TCP      | *        | 25       | New   | Accept |
| С    | *     | *        | *          | TCP      | *        | *        | Est.  | Accept |
| ⇒D   | *     | *        | *          | *        | *        | *        | *     | Drop   |

- Rule A allows new incoming SMTP (TCP port 25) connections to establish a connection with the internal Mailserver
- Rule B allows establishing SMTP connection from the internal network to the Internet
- Rule C allows all established connections. Only with rule A and B, a connection can be in the ESTAB-LISHED state.
- Rule D denies the rest (whitelisting)

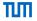

| Rule | Iface | Src IP   | Dst IP     | Protocol | Src Port | Dst Port | State | Action |
|------|-------|----------|------------|----------|----------|----------|-------|--------|
| A    | inet  | external | mailserver | TCP      | *        | 25       | New   | Accept |
| В    | lan   | internal | external   | TCP      | *        | 25       | New   | Accept |
| С    | *     | *        | *          | TCP      | *        | *        | Est.  | Accept |
| D    | *     | *        | *          | *        | *        | *        | *     | Drop   |

- Rule A allows new incoming SMTP (TCP port 25) connections to establish a connection with the internal Mailserver
- Rule B allows establishing SMTP connection from the internal network to the Internet
- Rule C allows all established connections. Only with rule A and B, a connection can be in the ESTAB-LISHED state.
- Rule D denies the rest (whitelisting)

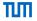

| Rule | Iface | Src IP   | Dst IP     | Protocol | Src Port | Dst Port | State | Action |
|------|-------|----------|------------|----------|----------|----------|-------|--------|
| A    | inet  | external | mailserver | TCP      | *        | 25       | New   | Accept |
| В    | lan   | internal | external   | TCP      | *        | 25       | New   | Accept |
| С    | *     | *        | *          | *        | *        | *        | Est.  | Accept |
| D    | *     | *        | *          | *        | *        | *        | *     | Drop   |

- Rule A allows new incoming SMTP (TCP port 25) connections to establish a connection with the internal Mailserver
- Rule B allows establishing SMTP connection from the internal network to the Internet
- Rule C allows all established connections. Only with rule A and B, a connection can be in the ESTAB-LISHED state.
- Rule D denies the rest (whitelisting)
- Any difference?

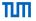

| Rule | Iface | Src IP   | Dst IP     | Protocol | Src Port | Dst Port | State | Action |
|------|-------|----------|------------|----------|----------|----------|-------|--------|
| A    | inet  | external | mailserver | TCP      | *        | 25       | New   | Accept |
| В    | lan   | internal | external   | TCP      | *        | 25       | New   | Accept |
| С    | *     | *        | *          | *        | *        | *        | Est.  | Accept |
| D    | *     | *        | *          | *        | *        | *        | *     | Drop   |

- Rule A allows new incoming SMTP (TCP port 25) connections to establish a connection with the internal Mailserver
- Rule B allows establishing SMTP connection from the internal network to the Internet
- Rule C allows all established connections. Only with rule A and B, a connection can be in the ESTAB-LISHED state.
- Rule D denies the rest (whitelisting)
- Any difference? No, only TCP can get into Est. state!

## Example: LAN with Mail Server Discussion

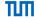

- · Can we do better?
  - Internal hosts can establish connections to the Mailserver
- Can we prevent his?

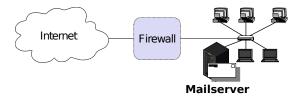

## Example: LAN with Mail Server Discussion

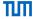

- Can we do better?
  - Internal hosts can establish connections to the Mailserver
- · Can we prevent his?
  - No! The firewall cannot intercept these connections, attributable to the network topology.

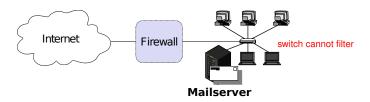

This subverts the security policy

## Example: LAN with Mail Server Discussion

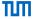

- Can we do better?
  - Internal hosts can establish connections to the Mailserver
- Can we prevent his?
  - No! The firewall cannot intercept these connections, attributable to the network topology.

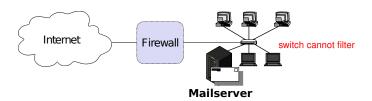

- · This subverts the security policy
- Simple fix 1: Check the security requirements, update the policy
- Simple fix 2: Replace the internal switch by a second firewall

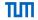

- In the range of the well-known ports, is Mailserver on TCP dest. port 25 (incoming) the only entity which can exchange traffic with the Internet?
- Assume we are tcpdumping on the firewall.

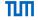

- In the range of the well-known ports, is Mailserver on TCP dest. port 25 (incoming) the only entity which can exchange traffic with the Internet?
- Assume we are tcpdumping on the firewall.
  - No!

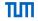

- In the range of the well-known ports, is Mailserver on TCP dest. port 25 (incoming) the only entity which can exchange traffic with the Internet?
- Assume we are tcpdumping on the firewall.
  - No!
  - Assume an internal host sends out a TCP packet with source and destination port 25 to shadymail.example

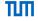

- In the range of the well-known ports, is Mailserver on TCP dest. port 25 (incoming) the only entity which can exchange traffic with the Internet?
- Assume we are tcpdumping on the firewall.
  - No!
  - Assume an internal host sends out a TCP packet with source and destination port 25 to shadymail.example
  - Rule B establishes a new state in the firewall.

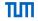

- In the range of the well-known ports, is Mailserver on TCP dest. port 25 (incoming) the only entity which can exchange traffic with the Internet?
- Assume we are tcpdumping on the firewall.
  - No!
  - Assume an internal host sends out a TCP packet with source and destination port 25 to shadymail.example
  - Rule B establishes a new state in the firewall.
  - Now, for shadymail.example, using source port 25, the internal host is reachable on the well-known port 25!

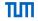

- In the range of the well-known ports, is Mailserver on TCP dest. port 25 (incoming) the only entity which can exchange traffic with the Internet?
- Assume we are tcpdumping on the firewall.
  - No!
  - Assume an internal host sends out a TCP packet with source and destination port 25 to shadymail.example
  - Rule B establishes a new state in the firewall.
  - Now, for shadymail.example, using source port 25, the internal host is reachable on the well-known port 25!
  - Fix: make sure that only source ports > 1023 are allowed to establish a connection

### Example: LAN with Mail Server

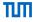

| Rule | Iface | Src IP   | Dst IP     | Protocol | Src Port | Dst Port | State | Action |
|------|-------|----------|------------|----------|----------|----------|-------|--------|
| Α    | inet  | external | mailserver | TCP      | *        | 25       | New   | Accept |
| В    | lan   | internal | external   | TCP      | *        | 25       | New   | Accept |
| С    | *     | *        | *          | *        | *        | *        | Est.  | Accept |
| D    | *     | *        | *          | *        | *        | *        | *     | Drop   |

### Example: LAN with Mail Server

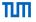

| Rule | Iface | Src IP   | Dst IP     | Protocol | Src Port | Dst Port | State | Action |
|------|-------|----------|------------|----------|----------|----------|-------|--------|
| Α    | inet  | external | mailserver | TCP      | > 1023   | 25       | New   | Accept |
| В    | lan   | internal | external   | TCP      | > 1023   | 25       | New   | Accept |
| С    | *     | *        | *          | *        | *        | *        | Est.  | Accept |
| D    | *     | *        | *          | *        | *        | *        | *     | Drop   |

# Example: LAN with Mail Server Tuning

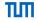

- Firewall rules are matched sequentially
- Few packets will establish a new connection
- Many packets will use an established connection
- · Move rule C to the front
- A connection can only be in ESTABLISHED state by rule A and B, the transformation preserves the semantics

| Rule | Iface | Src IP   | Dst IP     | Protocol | Src Port | Dst Port | State | Action |
|------|-------|----------|------------|----------|----------|----------|-------|--------|
| C    | *     | *        | *          | *        | *        | *        | Est.  | Accept |
| Α    | inet  | external | mailserver | TCP      | > 1023   | 25       | New   | Accept |
| В    | lan   | internal | external   | TCP      | > 1023   | 25       | New   | Accept |
| D    | *     | *        | *          | *        | *        | *        | *     | Drop   |

Example: LAN with Mail Server

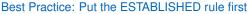

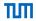

- Performance
  - Our firewall (September 2014)
  - > 15 billion packets, 19+ Terabyte data since the last reboot
  - > 95% of all packets match the ESTABLISHED rule
- Management
  - First rule: "enable stateful matching"
  - All following rules: Access control list

## Chapter 4: Firewalls and Security Policies

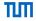

The 3 Security Components

**Network Firewalls** 

## Stateless Filtering

Stateful vs. Stateless Firewalls

Example: LAN with Mail Server (Stateless)

The ACK flag

Example: LAN with Web Server

**Spoofing Protection** 

Common Errors

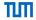

- Only operates on the rules and each individual packet.
- No state information is generated when processing a packet.

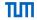

- Only operates on the rules and each individual packet.
- No state information is generated when processing a packet.
- Keeping state is expensive and needs fast memory.

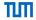

- Only operates on the rules and each individual packet.
- · No state information is generated when processing a packet.
- Keeping state is expensive and needs fast memory.
- Only few rules: stateless filtering may be faster
  - O(# rules)

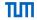

- Only operates on the rules and each individual packet.
- · No state information is generated when processing a packet.
- Keeping state is expensive and needs fast memory.
- · Only few rules: stateless filtering may be faster
  - O(# rules)
- Many rules: stateful filtering may be faster
  - Majority matches first rule,  $\mathcal{O}(1)$  lookup

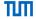

- Only operates on the rules and each individual packet.
- No state information is generated when processing a packet.
- Keeping state is expensive and needs fast memory.
- · Only few rules: stateless filtering may be faster
  - O(# rules)
- Many rules: stateful filtering may be faster
  - Majority matches first rule, O(1) lookup
  - Possible DOS attacks
    - sending packets which need O(# rules) processing
    - Filling the state table

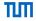

- Only operates on the rules and each individual packet.
- No state information is generated when processing a packet.
- Keeping state is expensive and needs fast memory.
- · Only few rules: stateless filtering may be faster
  - O(# rules)
- · Many rules: stateful filtering may be faster
  - Majority matches first rule, O(1) lookup
  - Possible DOS attacks
    - sending packets which need O(# rules) processing
    - Filling the state table
- Many network boxes have stateless firewall features embedded
  - Router access lists
  - Some switches
  - •

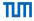

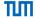

#### Rule of thumb:

Stateless firewalls are more complex to configure

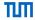

- Stateless firewalls are more complex to configure
- Which makes configuration errors more likely

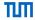

- Stateless firewalls are more complex to configure
- Which makes configuration errors more likely
- Whenever possible, go for the stateful firewall!

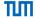

- Stateless firewalls are more complex to configure
- Which makes configuration errors more likely
- Whenever possible, go for the stateful firewall!
- Hardware is cheap

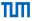

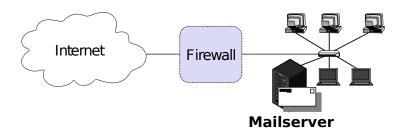

- Incoming and outgoing email should be the only allowed traffic into and out of a protected network
- Email is SMTP, TCP port 25
- . Anyone in the internal network can send out emails to arbitrary mailservers in the Internet
- · Incoming emails must only arrive at the Mailserver

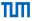

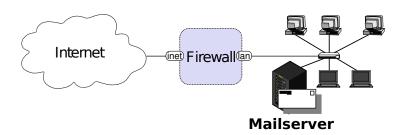

- Incoming and outgoing email should be the only allowed traffic into and out of a protected network
- Email is SMTP, TCP port 25
- . Anyone in the internal network can send out emails to arbitrary mailservers in the Internet
- Incoming emails must only arrive at the Mailserver

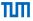

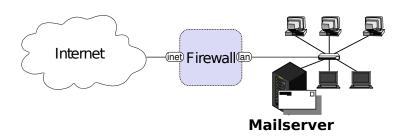

- Incoming and outgoing email should be the only allowed traffic into and out of a protected network
- Email is SMTP, TCP port 25
- · Anyone in the internal network can send out emails to arbitrary mailservers in the Internal
- . Incoming emails must only arrive at the Mailserver

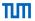

| Rule           | Iface | Src IP     | Dst IP     | Protocol | Src Port | Dst Port | Ack Action |
|----------------|-------|------------|------------|----------|----------|----------|------------|
| A <sub>1</sub> | inet  | external   | mailserver | TCP      | *        | 25       | Accept     |
| A <sub>2</sub> | lan   | mailserver | external   | TCP      | *        | > 1023   | Accept     |
| B <sub>1</sub> | lan   | internal   | external   | TCP      | *        | 25       | Accept     |
| B <sub>2</sub> | inet  | external   | internal   | TCP      | *        | > 1023   | Accept     |
| С              | *     | *          | *          | *        | *        | *        | Drop       |

- Rule A<sub>1</sub> allows incoming email to enter the network.
   Rule A<sub>2</sub> allows the mailserver's answers to exit the network.
- Rules B<sub>2</sub> and B<sub>2</sub> are analogous for outgoing email.
- · Rule C denies all other traffic.

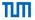

| Rule              | Iface | Src IP     | Dst IP     | Protocol | Src Port | Dst Port | Ack Action |
|-------------------|-------|------------|------------|----------|----------|----------|------------|
| $\Rightarrow A_1$ | inet  | external   | mailserver | TCP      | *        | 25       | Accept     |
| $\Rightarrow A_2$ | lan   | mailserver | external   | TCP      | *        | > 1023   | Accept     |
| B₁                | lan   | internal   | external   | TCP      | *        | 25       | Accept     |
| B <sub>2</sub>    | inet  | external   | internal   | TCP      | *        | > 1023   | Accept     |
| С                 | *     | *          | *          | *        | *        | *        | Drop       |

- Rule A<sub>1</sub> allows incoming email to enter the network.
   Rule A<sub>2</sub> allows the mailserver's answers to exit the network.
- Rules B<sub>2</sub> and B<sub>2</sub> are analogous for outgoing email.
- Rule C denies all other traffic.

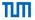

| Rule                         | Iface | Src IP     | Dst IP     | Protocol | Src Port | Dst Port | Ack Action |
|------------------------------|-------|------------|------------|----------|----------|----------|------------|
| A <sub>1</sub>               | inet  | external   | mailserver | TCP      | *        | 25       | Accept     |
| A <sub>2</sub>               | lan   | mailserver | external   | TCP      | *        | > 1023   | Accept     |
| $\Rightarrow$ B <sub>1</sub> | lan   | internal   | external   | TCP      | *        | 25       | Accept     |
| $\Rightarrow$ B <sub>2</sub> | inet  | external   | internal   | TCP      | *        | > 1023   | Accept     |
| C                            | *     | *          | *          | *        | *        | *        | Drop       |

- Rule A<sub>1</sub> allows incoming email to enter the network.
   Rule A<sub>2</sub> allows the mailserver's answers to exit the network.
- Rules B<sub>2</sub> and B<sub>2</sub> are analogous for outgoing email.
- · Rule C denies all other traffic.

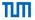

| Rule           | Iface | Src IP     | Dst IP     | Protocol | Src Port | Dst Port | Ack Action |
|----------------|-------|------------|------------|----------|----------|----------|------------|
| A <sub>1</sub> | inet  | external   | mailserver | TCP      | *        | 25       | Accept     |
| A <sub>2</sub> | lan   | mailserver | external   | TCP      | *        | > 1023   | Accept     |
| B <sub>1</sub> | lan   | internal   | external   | TCP      | *        | 25       | Accept     |
| B <sub>2</sub> | inet  | external   | internal   | TCP      | *        | > 1023   | Accept     |
| ⇒C             | *     | *          | *          | *        | *        | *        | Drop       |

- Rule A<sub>1</sub> allows incoming email to enter the network.
   Rule A<sub>2</sub> allows the mailserver's answers to exit the network.
- Rules B<sub>2</sub> and B<sub>2</sub> are analogous for outgoing email.
- Rule C denies all other traffic.

## Example: LAN with Mail Server (Stateless)

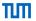

| Rule           | Iface | Src IP     | Dst IP     | Protocol | Src Port | Dst Port | Ack Action |
|----------------|-------|------------|------------|----------|----------|----------|------------|
| A <sub>1</sub> | inet  | external   | mailserver | TCP      | *        | 25       | Accept     |
| A <sub>2</sub> | lan   | mailserver | external   | TCP      | *        | > 1023   | Accept     |
| B <sub>1</sub> | lan   | internal   | external   | TCP      | *        | 25       | Accept     |
| B <sub>2</sub> | inet  | external   | internal   | TCP      | *        | > 1023   | Accept     |
| С              | *     | *          | *          | *        | *        | *        | Drop       |

- Rule A<sub>1</sub> allows incoming email to enter the network.
   Rule A<sub>2</sub> allows the mailserver's answers to exit the network.
- Rules B<sub>2</sub> and B<sub>2</sub> are analogous for outgoing email.
- Rule C denies all other traffic.

## Example: LAN with Mail Server (Stateless) Discussion

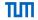

- Packets with spoofed IP addresses
  - Inbound packets must have an external source address Rules A<sub>1</sub> and B<sub>2</sub>
    - ---- successfully blocked
  - Same for outbound packets; Rules A<sub>2</sub> and B<sub>1</sub>
- Telnet traffic
  - telnet server: TCP port 23
  - Allowed inbound traffic must be to port 25 or port > 1023
    - $\longrightarrow$  incoming packets to initiate telnet connection blocked
  - Same for outgoing telnet connections

# Example: LAN with Mail Server (Stateless) Discussion – A possible attack

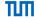

- Ruleset does not block the X11-protocol for the Mailserver
  - X11-server listens at port 6000, clients use port numbers > 1023
  - X11-protocol allows reading/manipulating the display and keystrokes
  - Incoming X11-request is not blocked (Rule B<sub>2</sub>)
  - neither is any answer (Rule A<sub>2</sub>)

## Example: LAN with Mail Server (Stateless)

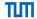

Fix # 1

| Rule                                                          | Iface                           | Src IP                                              | Dst IP                                         | Protocol                      | Src Port                          | Dst Port                          | Ack Action                       |
|---------------------------------------------------------------|---------------------------------|-----------------------------------------------------|------------------------------------------------|-------------------------------|-----------------------------------|-----------------------------------|----------------------------------|
| A <sub>1</sub> A <sub>2</sub> B <sub>1</sub> B <sub>2</sub> C | inet<br>lan<br>lan<br>inet<br>* | external<br>mailserver<br>internal<br>external<br>* | mailserver<br>external<br>external<br>internal | TCP<br>TCP<br>TCP<br>TCP<br>* | > 1023<br>25<br>> 1023<br>25<br>* | 25<br>> 1023<br>25<br>> 1023<br>* | Accept Accept Accept Accept Drop |

- · Fixing the flaw: include source ports
  - Outbound traffic to ports > 1023 only allowed if the source port is 25 (Rule A<sub>2</sub>)

     — traffic from internal X-clients or -servers blocked
  - Same for inbound traffic to ports > 1023 (Rule B<sub>2</sub>)
- Fix the attack: use non-standard port 25 for attacking X-client
  - · Firewall will let this traffic pass

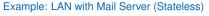

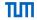

Fix # 2

| Rule           | Iface | Src IP     | Dst IP     | Protocol | Src Port | Dst Port | Ack | Action |
|----------------|-------|------------|------------|----------|----------|----------|-----|--------|
| A <sub>1</sub> | inet  | external   | mailserver | TCP      | > 1023   | 25       | *   | Accept |
| A <sub>2</sub> | lan   | mailserver | external   | TCP      | 25       | > 1023   | Yes | Accept |
| B <sub>1</sub> | lan   | internal   | external   | TCP      | > 1023   | 25       | *   | Accept |
| B <sub>2</sub> | inet  | external   | internal   | TCP      | 25       | > 1023   | Yes | Accept |
| С              | *     | *          | *          | *        | *        | *        | *   | Drop   |

- Checking whether the TCP ACK flag is set
- ACK flag not set is required for establishing new connection
  - C.f. TCP 3-way handshake
- Rule of thumb: ACK ≈ not NEW

## The ACK flag

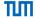

- ACK flag: approximate the state of TCP connections
- Assumes that information in packets can be trusted
  - Attacker could send SYN/ACK as initial packet
  - Passes the firewall.
  - Hosts will ignore it.

## The ACK flag

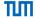

- ACK flag: approximate the state of TCP connections
- Assumes that information in packets can be trusted
  - · Attacker could send SYN/ACK as initial packet
  - Passes the firewall.
  - Hosts will ignore it if they don't have a flaw in their network stack.

#### The ACK flag

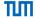

- ACK flag: approximate the state of TCP connections
- Assumes that information in packets can be trusted
  - Attacker could send SYN/ACK as initial packet
  - · Passes the firewall.
  - Hosts will ignore it if they don't have a flaw in their network stack.
- Protocols such as UDP don't have state information
  - Not possible to differentiate between initiator and responder.
  - UDP has no ACK field: Always set ACK to \*

## Chapter 4: Firewalls and Security Policies

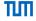

The 3 Security Components

Network Firewalls

Stateless Filtering

Example: LAN with Web Server

Spoofing Protection

Common Errors

## Example: LAN with Web Server

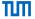

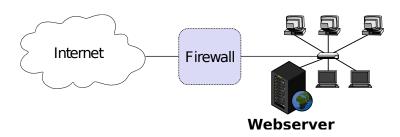

- Allow HTTP traffic initiated by external hosts to webserver
- Allow internal hosts to initiate HTTP and DNS
  - HTTP: TCP port 80
  - DNS: UDP port 53
- Do not allow other communication, in particular no communication initiated by external hosts to the local hosts other than the webserver.

## Example: LAN with Web Server

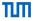

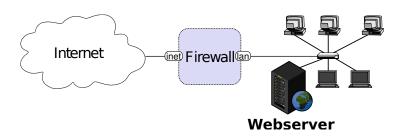

- Allow HTTP traffic initiated by external hosts to webserver
- Allow internal hosts to initiate HTTP and DNS
  - HTTP: TCP port 80
  - DNS: UDP port 53
- Do not allow other communication, in particular no communication initiated by external hosts to the local hosts other than the webserver.

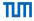

| Rule   Iface | Src IP Dst IP | Protocol | Src Port   [ | Ost Port   State | Action |
|--------------|---------------|----------|--------------|------------------|--------|
|              |               |          |              |                  |        |

• First rule?

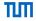

| Rule | Iface | Src IP | Dst IP | Protocol | Src Port | Dst Port | State | Action |
|------|-------|--------|--------|----------|----------|----------|-------|--------|
| Α    | *     | *      | *      | *        | *        | *        | Est.  | Accept |

• First rule?

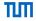

| Rule | Iface | Src IP | Dst IP | Protocol | Src Port | Dst Port | State | Action |
|------|-------|--------|--------|----------|----------|----------|-------|--------|
| Α    | *     | *      | *      | *        | *        | *        | Est.  | Accept |

- First rule?
- Allow HTTP traffic initiated by external hosts to webserver?

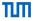

| Rule | Iface | Src IP   | Dst IP    | Protocol | Src Port | Dst Port | State | Action |
|------|-------|----------|-----------|----------|----------|----------|-------|--------|
| A    | inet  | *        | *         | *        | *        | *        | Est.  | Accept |
| B    |       | external | webserver | TCP      | > 1023   | 80       | New   | Accept |

- First rule?
- Allow HTTP traffic initiated by external hosts to webserver?

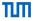

| Rule | Iface | Src IP   | Dst IP    | Protocol | Src Port | Dst Port | State | Action |
|------|-------|----------|-----------|----------|----------|----------|-------|--------|
| A    | inet  | *        | *         | *        | *        | *        | Est.  | Accept |
| B    |       | external | webserver | TCP      | > 1023   | 80       | New   | Accept |

- First rule?
- Allow HTTP traffic initiated by external hosts to webserver?
- Allow internal hosts to initiate HTTP?

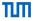

| Rule        | Iface       | Src IP                    | Dst IP                     | Protocol        | Src Port        | Dst Port      | State              | Action                     |
|-------------|-------------|---------------------------|----------------------------|-----------------|-----------------|---------------|--------------------|----------------------------|
| A<br>B<br>C | inet<br>lan | *<br>external<br>internal | *<br>webserver<br>external | *<br>TCP<br>TCP | * > 1023 > 1023 | *<br>80<br>80 | Est.<br>New<br>New | Accept<br>Accept<br>Accept |

- First rule?
- · Allow HTTP traffic initiated by external hosts to webserver?
- Allow internal hosts to initiate HTTP?

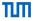

| Rule        | Iface            | Src IP                    | Dst IP                     | Protocol | Src Port           | Dst Port      | State              | Action                     |
|-------------|------------------|---------------------------|----------------------------|----------|--------------------|---------------|--------------------|----------------------------|
| A<br>B<br>C | *<br>inet<br>lan | *<br>external<br>internal | *<br>webserver<br>external | TCP      | * > 1023<br>> 1023 | *<br>80<br>80 | Est.<br>New<br>New | Accept<br>Accept<br>Accept |

- First rule?
- · Allow HTTP traffic initiated by external hosts to webserver?
- Allow internal hosts to initiate HTTP? and DNS?

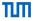

| Rule | Iface | Src IP   | Dst IP    | Protocol | Src Port | Dst Port | State | Action |
|------|-------|----------|-----------|----------|----------|----------|-------|--------|
| A    | *     | *        | *         | *        | *        | *        | Est.  | Accept |
| В    | inet  | external | webserver | TCP      | > 1023   | 80       | New   | Accept |
| С    | lan   | internal | external  | TCP      | > 1023   | 80       | New   | Accept |
| D    | lan   | internal | external  | UDP      | > 1023   | 53       | New   | Accept |
|      |       |          |           |          |          |          |       |        |

- First rule?
- · Allow HTTP traffic initiated by external hosts to webserver?
- Allow internal hosts to initiate HTTP? and DNS?

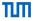

| Rule | Iface | Src IP   | Dst IP    | Protocol | Src Port | Dst Port | State | Action |
|------|-------|----------|-----------|----------|----------|----------|-------|--------|
| A    | *     | *        | *         | *        | *        | *        | Est.  | Accept |
| В    | inet  | external | webserver | TCP      | > 1023   | 80       | New   | Accept |
| С    | lan   | internal | external  | TCP      | > 1023   | 80       | New   | Accept |
| D    | lan   | internal | external  | UDP      | > 1023   | 53       | New   | Accept |
|      |       |          |           |          |          |          |       |        |

- First rule?
- Allow HTTP traffic initiated by external hosts to webserver?
- Allow internal hosts to initiate HTTP? and DNS?
- Do not allow other communication ... ?

## Stateful Firewall

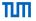

| Rule | Iface | Src IP   | Dst IP    | Protocol | Src Port | Dst Port | State | Action |
|------|-------|----------|-----------|----------|----------|----------|-------|--------|
| Α    | *     | *        | *         | *        | *        | *        | Est.  | Accept |
| В    | inet  | external | webserver | TCP      | > 1023   | 80       | New   | Accept |
| С    | lan   | internal | external  | TCP      | > 1023   | 80       | New   | Accept |
| D    | lan   | internal | external  | UDP      | > 1023   | 53       | New   | Accept |
| E    | *     | *        | *         | *        | *        | *        | *     | Drop   |
|      |       |          |           |          |          |          |       |        |

- First rule?
- Allow HTTP traffic initiated by external hosts to webserver?
- Allow internal hosts to initiate HTTP? and DNS?
- Do not allow other communication ... ?

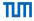

| Rule Iface | Src IP | Dst IP | Protocol | Src Port | Dst Port | Ack | Action |
|------------|--------|--------|----------|----------|----------|-----|--------|
|            |        |        |          | 1        |          |     |        |

• A first rule comparable to the stateful case?

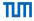

| Rule | Iface | Src IP | Dst IP | Protocol | Src Port | Dst Port | Ack | Action |
|------|-------|--------|--------|----------|----------|----------|-----|--------|
|      |       |        |        | [        |          |          |     |        |

• A first rule comparable to the stateful case? No.

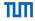

| Rule If | ace   Src IF | P   Dst | IP   Protoc | col   Src F | Port   Dst F | ort   Ack | Action |
|---------|--------------|---------|-------------|-------------|--------------|-----------|--------|
|         |              |         |             |             |              |           |        |

- A first rule comparable to the stateful case? No.
- · Allow HTTP traffic initiated by external hosts to webserver?

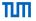

| Rule           | Iface | Src IP    | Dst IP    | Protocol | Src Port | Dst Port | Ack | Action        |
|----------------|-------|-----------|-----------|----------|----------|----------|-----|---------------|
| B <sub>1</sub> | inet  | external  | webserver | TCP      | > 1023   | 80       | *   | Accept Accept |
| B <sub>2</sub> | Ian   | webserver | external  | TCP      | 80       | > 1023   | Yes |               |

- A first rule comparable to the stateful case? No.
- · Allow HTTP traffic initiated by external hosts to webserver?

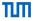

| Rule           | Iface | Src IP    | Dst IP    | Protocol | Src Port | Dst Port | Ack | Action        |
|----------------|-------|-----------|-----------|----------|----------|----------|-----|---------------|
| B <sub>1</sub> | inet  | external  | webserver | TCP      | > 1023   | 80       | *   | Accept Accept |
| B <sub>2</sub> | Ian   | webserver | external  | TCP      | 80       | > 1023   | Yes |               |

- A first rule comparable to the stateful case? No.
- · Allow HTTP traffic initiated by external hosts to webserver?
- · Allow internal hosts to initiate HTTP?

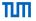

| Rule                                                        | Iface                      | Src IP                                        | Dst IP                                        | Protocol                 | Src Port                     | Dst Port                     | Ack             | Action                               |
|-------------------------------------------------------------|----------------------------|-----------------------------------------------|-----------------------------------------------|--------------------------|------------------------------|------------------------------|-----------------|--------------------------------------|
| B <sub>1</sub> B <sub>2</sub> C <sub>1</sub> C <sub>2</sub> | inet<br>lan<br>lan<br>inet | external<br>webserver<br>internal<br>external | webserver<br>external<br>external<br>internal | TCP<br>TCP<br>TCP<br>TCP | > 1023<br>80<br>> 1023<br>80 | 80<br>> 1023<br>80<br>> 1023 | Yes<br>*<br>Yes | Accept<br>Accept<br>Accept<br>Accept |

- A first rule comparable to the stateful case? No.
- Allow HTTP traffic initiated by external hosts to webserver?
- Allow internal hosts to initiate HTTP?

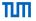

| Rule                                                        | Iface                      | Src IP                                        | Dst IP                                        | Protocol                 | Src Port                     | Dst Port                     | Ack             | Action                               |
|-------------------------------------------------------------|----------------------------|-----------------------------------------------|-----------------------------------------------|--------------------------|------------------------------|------------------------------|-----------------|--------------------------------------|
| B <sub>1</sub> B <sub>2</sub> C <sub>1</sub> C <sub>2</sub> | inet<br>Ian<br>Ian<br>inet | external<br>webserver<br>internal<br>external | webserver<br>external<br>external<br>internal | TCP<br>TCP<br>TCP<br>TCP | > 1023<br>80<br>> 1023<br>80 | 80<br>> 1023<br>80<br>> 1023 | Yes<br>*<br>Yes | Accept<br>Accept<br>Accept<br>Accept |

- A first rule comparable to the stateful case? No.
- Allow HTTP traffic initiated by external hosts to webserver?
- Allow internal hosts to initiate HTTP? and DNS?

## Stateless Firewall

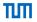

| Rule           | Iface | Src IP    | Dst IP    | Protocol | Src Port | Dst Port | Ack | Action |
|----------------|-------|-----------|-----------|----------|----------|----------|-----|--------|
| B <sub>1</sub> | inet  | external  | webserver | TCP      | > 1023   | 80       | *   | Accept |
| B <sub>2</sub> | lan   | webserver | external  | TCP      | 80       | > 1023   | Yes | Accept |
| C <sub>1</sub> | lan   | internal  | external  | TCP      | > 1023   | 80       | *   | Accept |
| C <sub>2</sub> | inet  | external  | internal  | TCP      | 80       | > 1023   | Yes | Accept |
| D <sub>1</sub> | lan   | internal  | external  | UDP      | > 1023   | 53       | -   | Accept |
| D <sub>2</sub> | inet  | external  | internal  | UDP      | 53       | > 1023   | -   | Accept |
|                |       |           |           |          |          |          |     |        |

- · A first rule comparable to the stateful case? No.
- Allow HTTP traffic initiated by external hosts to webserver?
- · Allow internal hosts to initiate HTTP? and DNS?

## Stateless Firewall

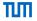

| Rule           | Iface | Src IP    | Dst IP    | Protocol | Src Port | Dst Port | Ack | Action |
|----------------|-------|-----------|-----------|----------|----------|----------|-----|--------|
| B <sub>1</sub> | inet  | external  | webserver | TCP      | > 1023   | 80       | *   | Accept |
| B <sub>2</sub> | lan   | webserver | external  | TCP      | 80       | > 1023   | Yes | Accept |
| C <sub>1</sub> | lan   | internal  | external  | TCP      | > 1023   | 80       | *   | Accept |
| C <sub>2</sub> | inet  | external  | internal  | TCP      | 80       | > 1023   | Yes | Accept |
| D <sub>1</sub> | lan   | internal  | external  | UDP      | > 1023   | 53       | -   | Accept |
| D <sub>2</sub> | inet  | external  | internal  | UDP      | 53       | > 1023   | -   | Accept |
|                |       |           |           |          |          |          |     |        |

- A first rule comparable to the stateful case? No.
- Allow HTTP traffic initiated by external hosts to webserver?
- · Allow internal hosts to initiate HTTP? and DNS?
- Do not allow other communication ... ?

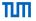

| Rule           | Iface | Src IP    | Dst IP    | Protocol | Src Port | Dst Port | Ack | Action |
|----------------|-------|-----------|-----------|----------|----------|----------|-----|--------|
| B <sub>1</sub> | inet  | external  | webserver | TCP      | > 1023   | 80       | *   | Accept |
| B <sub>2</sub> | lan   | webserver | external  | TCP      | 80       | > 1023   | Yes | Accept |
| C <sub>1</sub> | lan   | internal  | external  | TCP      | > 1023   | 80       | *   | Accept |
| C <sub>2</sub> | inet  | external  | internal  | TCP      | 80       | > 1023   | Yes | Accept |
| D <sub>1</sub> | lan   | internal  | external  | UDP      | > 1023   | 53       | -   | Accept |
| D <sub>2</sub> | inet  | external  | internal  | UDP      | 53       | > 1023   | -   | Accept |
| E              | *     | *         | *         | *        | *        | *        | *   | Drop   |
|                |       |           |           |          |          |          |     |        |

- · A first rule comparable to the stateful case? No.
- Allow HTTP traffic initiated by external hosts to webserver?
- Allow internal hosts to initiate HTTP? and DNS?
- Do not allow other communication ... ?

# Chapter 4: Firewalls and Security Policies

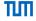

The 3 Security Components

Network Firewalls

Stateless Filtering

Example: LAN with Web Server

**Spoofing Protection** 

Common Errors

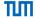

- Outgoing (to the Internet)
  - Only allow source IPs which belong to you

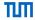

- Outgoing (to the Internet)
  - Only allow source IPs which belong to you
  - Don't be an operator who facilitates spoofed DOS attacks to the Internet!

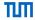

- Outgoing (to the Internet)
  - · Only allow source IPs which belong to you
  - Don't be an operator who facilitates spoofed DOS attacks to the Internet!
- Incoming (from the Internet)
  - Only allow 'valid' source IPs

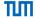

- Outgoing (to the Internet)
  - Only allow source IPs which belong to you
  - Don't be an operator who facilitates spoofed DOS attacks to the Internet!
- Incoming (from the Internet)
  - Only allow 'valid' source IPs
  - For a varying definition of 'valid'

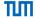

- Outgoing (to the Internet)
  - Only allow source IPs which belong to you
  - Don't be an operator who facilitates spoofed DOS attacks to the Internet!
- Incoming (from the Internet)
  - Only allow 'valid' source IPs
  - · For a varying definition of 'valid'
  - IPs which belong to you are not valid

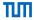

- Outgoing (to the Internet)
  - Only allow source IPs which belong to you
  - Don't be an operator who facilitates spoofed DOS attacks to the Internet!
- Incoming (from the Internet)
  - Only allow 'valid' source IPs
  - · For a varying definition of 'valid'
  - · IPs which belong to you are not valid
  - Local and special purpose IPs are not valid

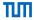

- · Outgoing (to the Internet)
  - Only allow source IPs which belong to you
  - Don't be an operator who facilitates spoofed DOS attacks to the Internet!
- Incoming (from the Internet)
  - Only allow 'valid' source IPs
  - For a varying definition of 'valid'
  - IPs which belong to you are not valid
  - Local and special purpose IPs are not valid
  - Rule of thumb: UNIV \ (Your IPs ∪ Special Purpose IPs)

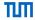

- Outgoing (to the Internet)
  - Only allow source IPs which belong to you
  - Don't be an operator who facilitates spoofed DOS attacks to the Internet!
- Incoming (from the Internet)
  - Only allow 'valid' source IPs
  - For a varying definition of 'valid'
  - IPs which belong to you are not valid
  - Local and special purpose IPs are not valid
  - Rule of thumb: UNIV \ (Your IPs ∪ Special Purpose IPs)
- Spoofing must always be filtered close to the source. Why?

# Spoofing Protection Example

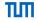

Assume your institution owns 131.159.20.0/24

| Rule | Iface | Src IP            | Dst IP | Action |
|------|-------|-------------------|--------|--------|
| Α    | lan   | ! 131.159.20.0/24 | *      | Drop   |
| В    | inet  | 131.159.20.0/24   | *      | Drop   |
| В    | inet  | 192.168.0.0/16    | *      | Drop   |
| В    | inet  | 10.0.0.0/8        | *      | Drop   |
| В    | inet  | 172.16.0.0/12     | *      | Drop   |
| В    | *     | *                 | *      | Accept |

There are more addresses you might want to drop [RFC6890]

## **Automatic Spoofing Protection**

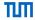

- The Linux kernel offers some spoofing protection for free
- /proc/sys/net/ipv4/conf/all/rp\_filter
- If a packet arrives at interface i, the kernel checks
  - Is the source IP of the packet reachable through i
  - If not, drop the packet
- Only considers local routing and interface configuration

# Chapter 4: Firewalls and Security Policies

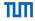

The 3 Security Components

**Network Firewalls** 

Stateless Filtering

Example: LAN with Web Serve

Spoofing Protection

#### Common Errors

Shadowing

What Firewalls cannot do

#### Common Errors

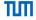

- How is your firewall management interface reachable?
  - From the Internet? From the complete internal network?
  - Via telenet? Via UPnP?
- What is allowed over the Internet?
  - NetBIOS? NFS? RPC? Telnet?
  - Other ICMP than Unreachable, Fragmentation Needed, TTL Exceeded, Ping?
  - IP header options?
- IPv4 and IPv6?
  - Are the rule sets compliant?
- Outbound rule ANY? (c.f. spoofing)
  - Even private IP ranges or IP ranges that don't belong to you?
- Policy's vs. Firewalls understanding of Inbound and Outbound?
  - If eth0 is your internal interface and the firewall says inbound on eth0, policy might say outbound.

# Shadowing

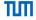

"refers to the case where all the packets one rule intends to deny (accept) have been accepted (denied) by preceding rules" [fireman06]

| Rule   | Iface | Src IP | Dst IP                            | Action         |
|--------|-------|--------|-----------------------------------|----------------|
| A<br>B | *     | *      | 192.168.0.0/16<br>192.168.42.0/24 | Accept<br>Drop |

Rule B will never match!

## Another Example

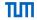

• No spoofing for the following networks:

eth0 ←→ 10.0.0.0/16

eth1 ←→ 10.1.0.0/16

eth2 ←→ 10.2.0.0/16

Accessible by all three networks: 10.1.1.1

| Rule   | Iface     | Src IP             | Dst IP   | Action         |
|--------|-----------|--------------------|----------|----------------|
| A      | eth0      | ! 10.0.0.0/16      | *        | Drop           |
| B<br>C | eth1<br>* | ! 10.1.0.0/16<br>* | 10.1.1.1 | Drop<br>Accept |
| D<br>F | eth2      | ! 10.2.0.0/16      | *        | Drop<br>Drop   |
|        |           |                    |          | Пор            |

· Correct?

## Another Example

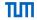

- · No spoofing for the following networks:
  - eth0 ←→ 10.0.0.0/16
  - eth1 ←→ 10.1.0.0/16
  - eth2 ←→ 10.2.0.0/16
- Accessible by all three networks: 10.1.1.1

| Rule | Iface | Src IP        | Dst IP   | Action |
|------|-------|---------------|----------|--------|
| Α    | eth0  | ! 10.0.0.0/16 | *        | Drop   |
| В    | eth1  | ! 10.1.0.0/16 | *        | Drop   |
| С    | *     | *             | 10.1.1.1 | Accept |
| D    | eth2  | ! 10.2.0.0/16 | *        | Drop   |
| E    | *     | *             | *        | Drop   |

- Correct?
- Anyone at eth2 can send spoofed packets to 10.1.1.1

## Another Example

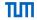

No spoofing for the following networks:

eth0 ←→ 10.0.0.0/16

eth1 ←→ 10.1.0.0/16

eth2 ←→ 10.2.0.0/16

Accessible by all three networks: 10.1.1.1

| Rule | Iface | Src IP        | Dst IP   | Action |
|------|-------|---------------|----------|--------|
| Α    | eth0  | ! 10.0.0.0/16 | *        | Drop   |
| В    | eth1  | ! 10.1.0.0/16 | *        | Drop   |
| С    | *     | *             | 10.1.1.1 | Accept |
| D    | eth2  | ! 10.2.0.0/16 | *        | Drop   |
| E    | *     | *             | *        | Drop   |

- Correct?
- Anyone at eth2 can send spoofed packets to 10.1.1.1
- · Rule D is partly shadowed

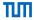

## A firewall

cannot protect against malicious insiders

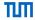

- cannot protect against malicious insiders
- cannot protect against connections that don't go through it

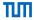

- · cannot protect against malicious insiders
- · cannot protect against connections that don't go through it
- cannot protect against completely new threats

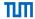

- · cannot protect against malicious insiders
- · cannot protect against connections that don't go through it
- cannot protect against completely new threats
- cannot fully protect against viruses

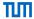

- cannot protect against malicious insiders
- · cannot protect against connections that don't go through it
- cannot protect against completely new threats
- cannot fully protect against viruses
- does not perform cryptographic operations, e.g. message authentication

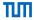

- cannot protect against malicious insiders
- cannot protect against connections that don't go through it
- cannot protect against completely new threats
- cannot fully protect against viruses
- does not perform cryptographic operations, e.g. message authentication
- cannot set itself up correctly

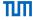

- M. Bishop. What is computer security? Security and Privacy, 2003
- L. Yuan, H. Chen, J. Mai, C. Chuah, Z. Su, P. Mohapatra. FIREMAN: a toolkit for firewall modeling and analysis. Security and Privacy, 2006
- A. Wool. A quantitative study of firewall configuration errors. Computer, IEEE 37(6), 2004, pp. 62 67
- man iptables
- man iptables-extensions
- J. Engelhardt, Towards the perfect ruleset. May 2011. http://inai.de/documents/Perfect\_Ruleset.pdf
- M. Cotton, L. Vegoda, R. Bonica, and B. Haberman, SpecialPurpose IP Address Registries. RFC 6890
- BCP38, http://www.bcp38.info/